## This is a Test PDF

## **Firefox**

How to disable the built-in PDF viewer and use another viewer <https://support.mozilla.org/en-US/kb/disable-built-pdf-viewer-and-use-another-viewer>

Options > Applications > PDF

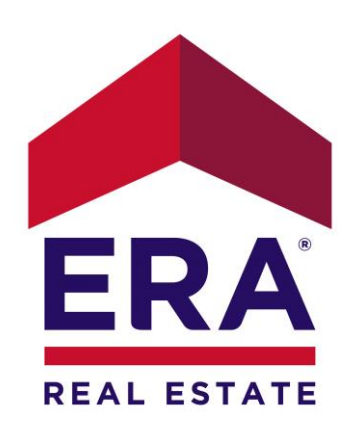

ERA Sun River Realty, Inc. 8202 W Quinault Ave #B Kennewick, WA 99336

509-783-400